## **Qxpress**

## **Qxpress** 2008 and 2008 and 2008 and 2008 and 2008 and 2008 and 2008 and 2008 and 2008 and 2008 and 2008 and 2008 and 2008 and 2008 and 2008 and 2008 and 2008 and 2008 and 2008 and 2008 and 2008 and 2008 and 2008 and 2008

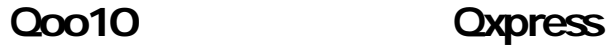

Oxpress

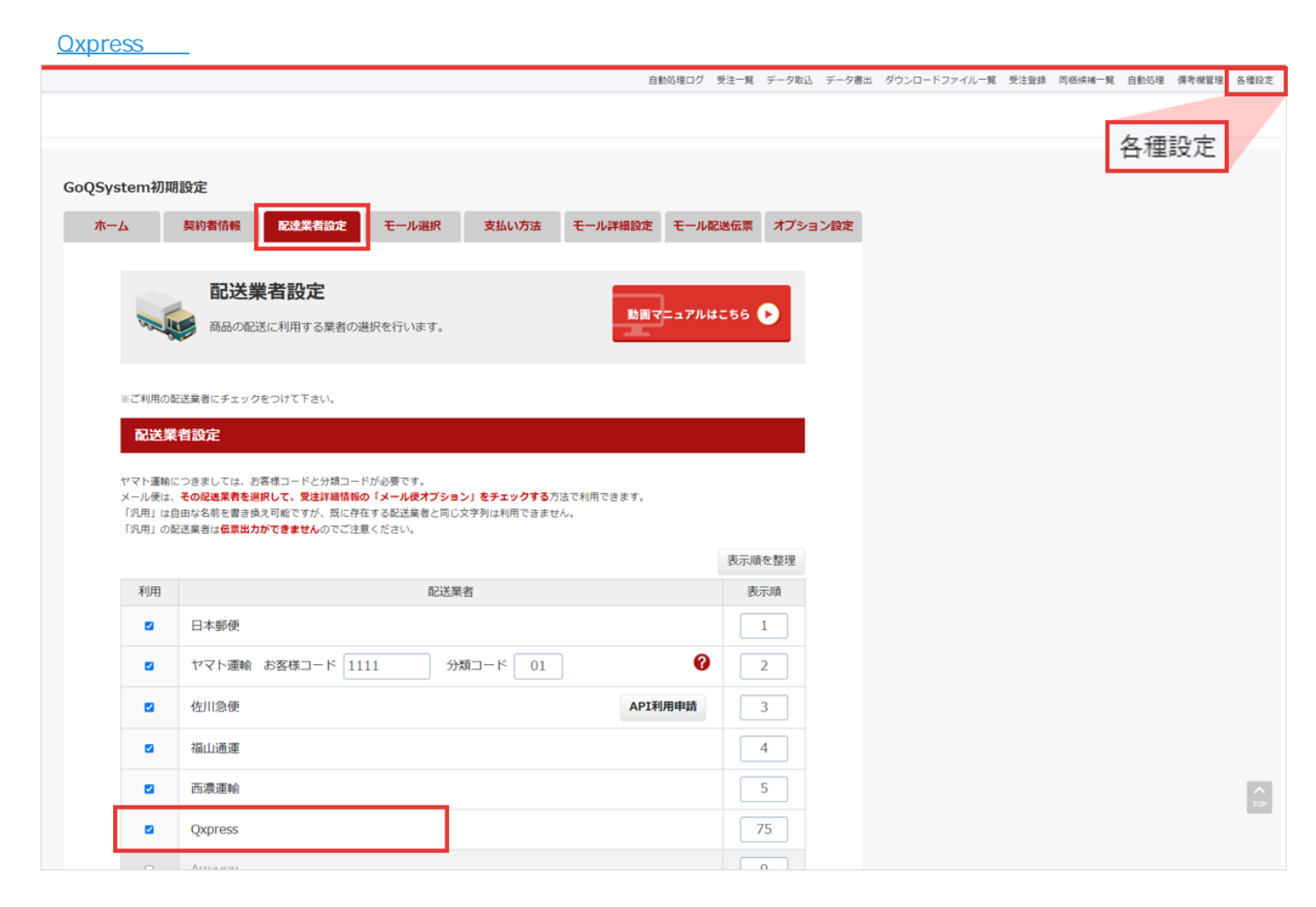

## **Qxpress**

**Oxpress** 

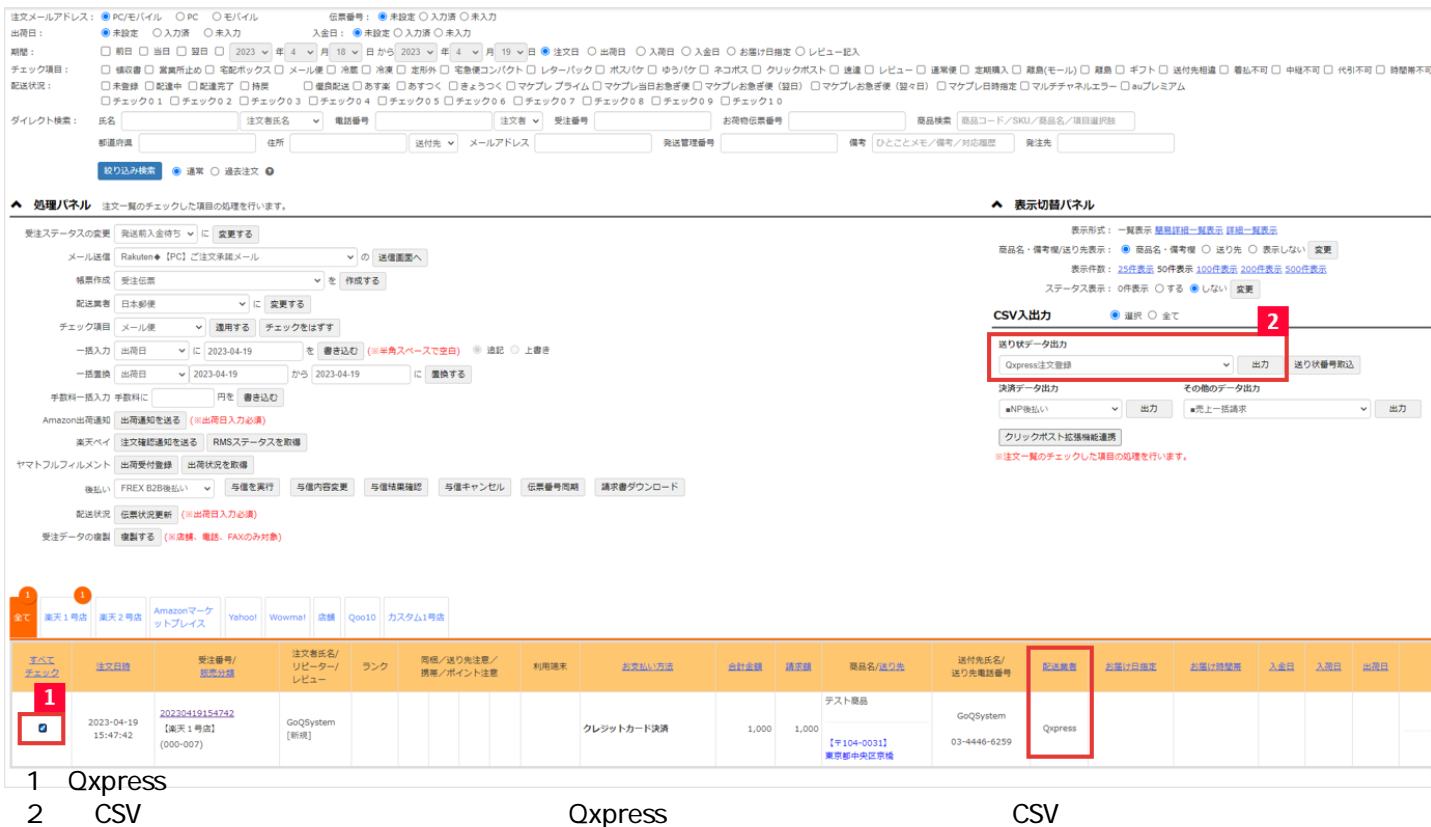

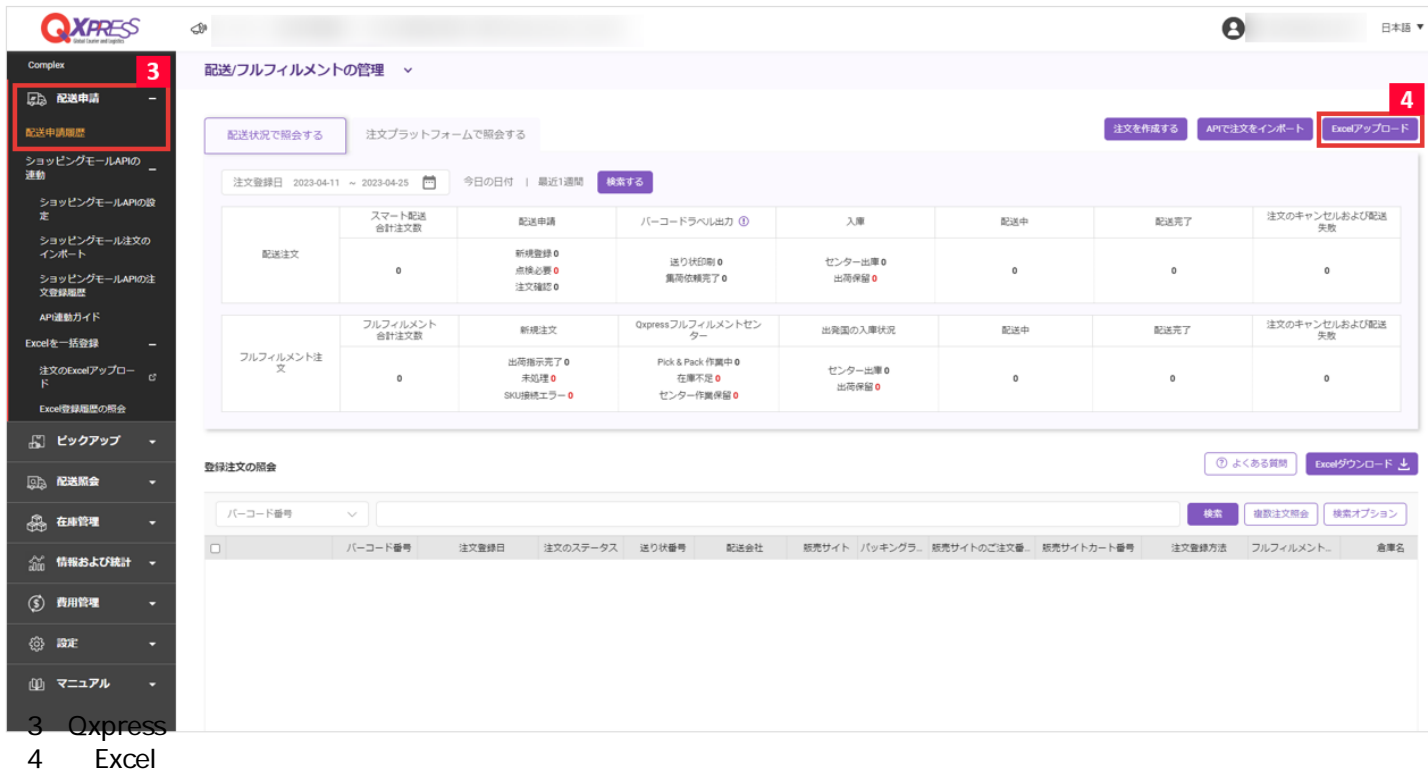

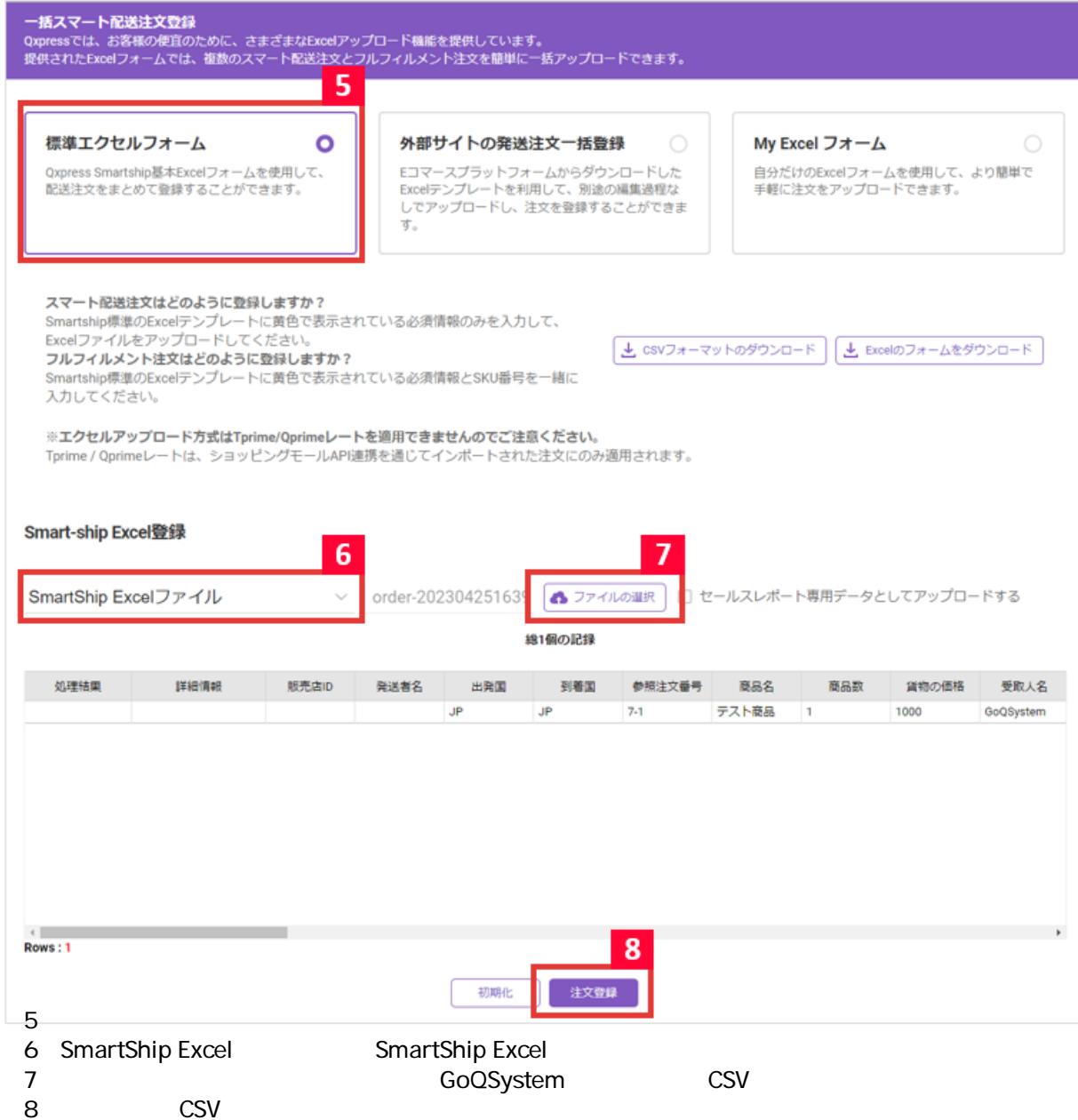

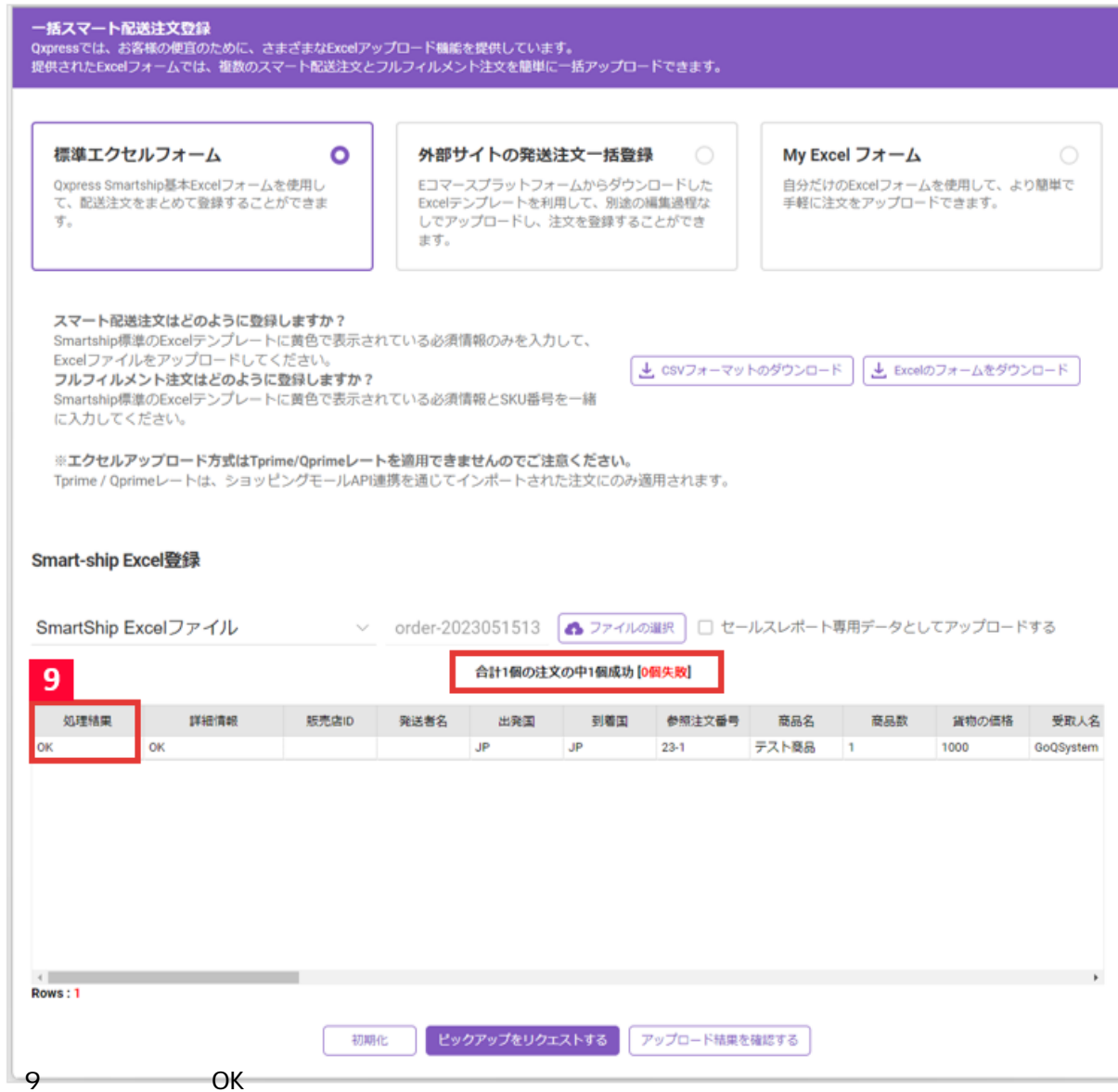

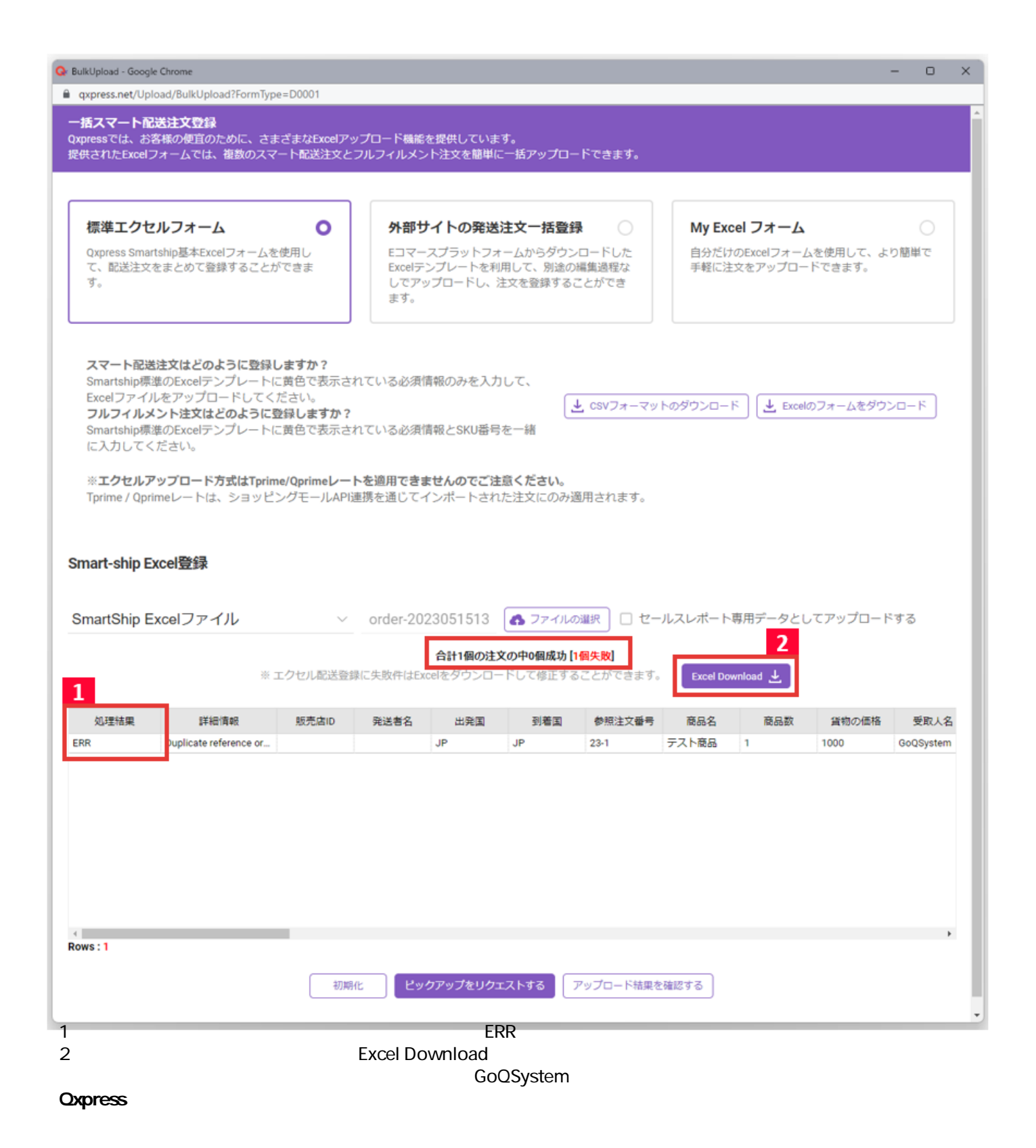

**Qxpress** 

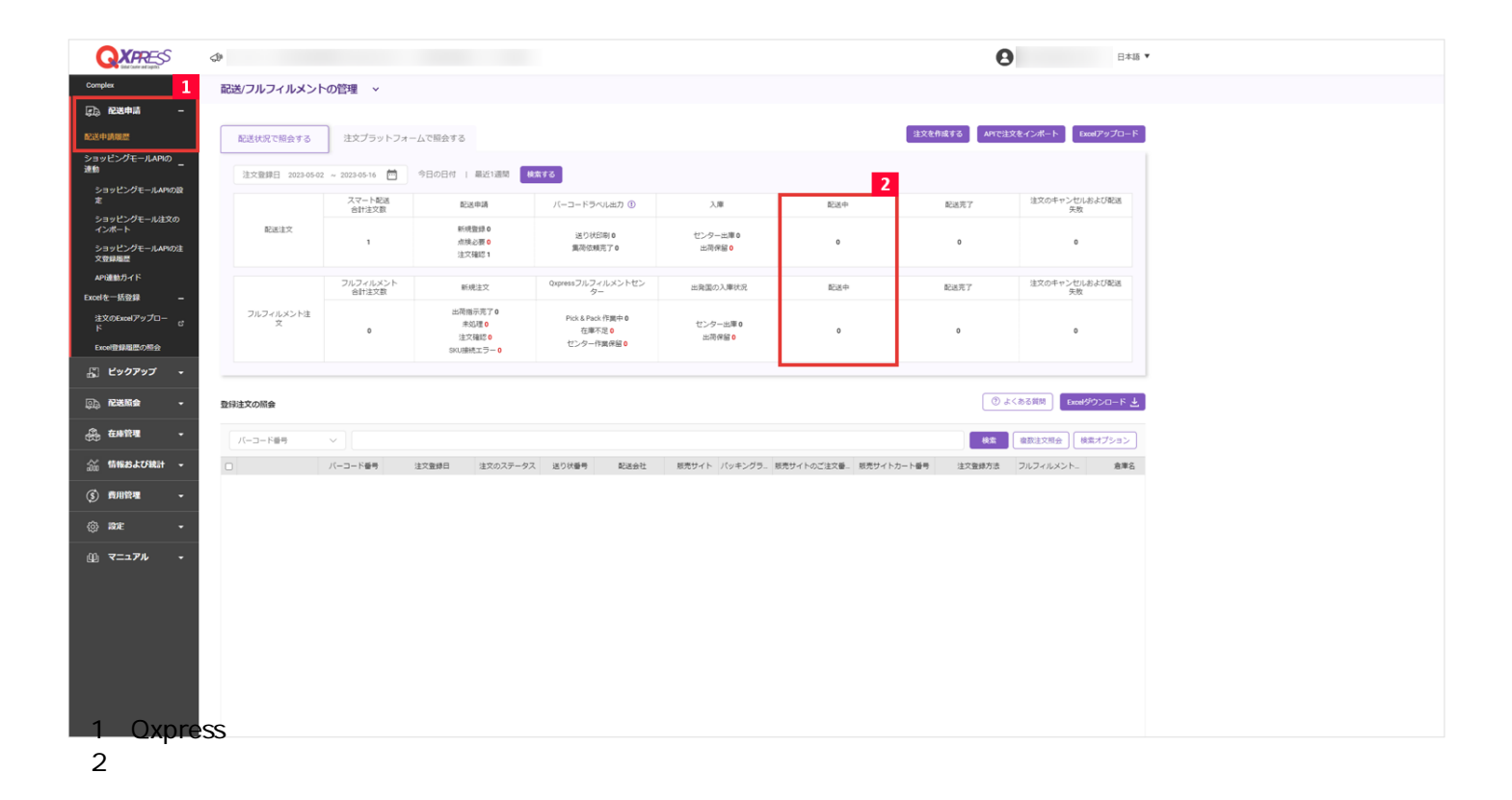

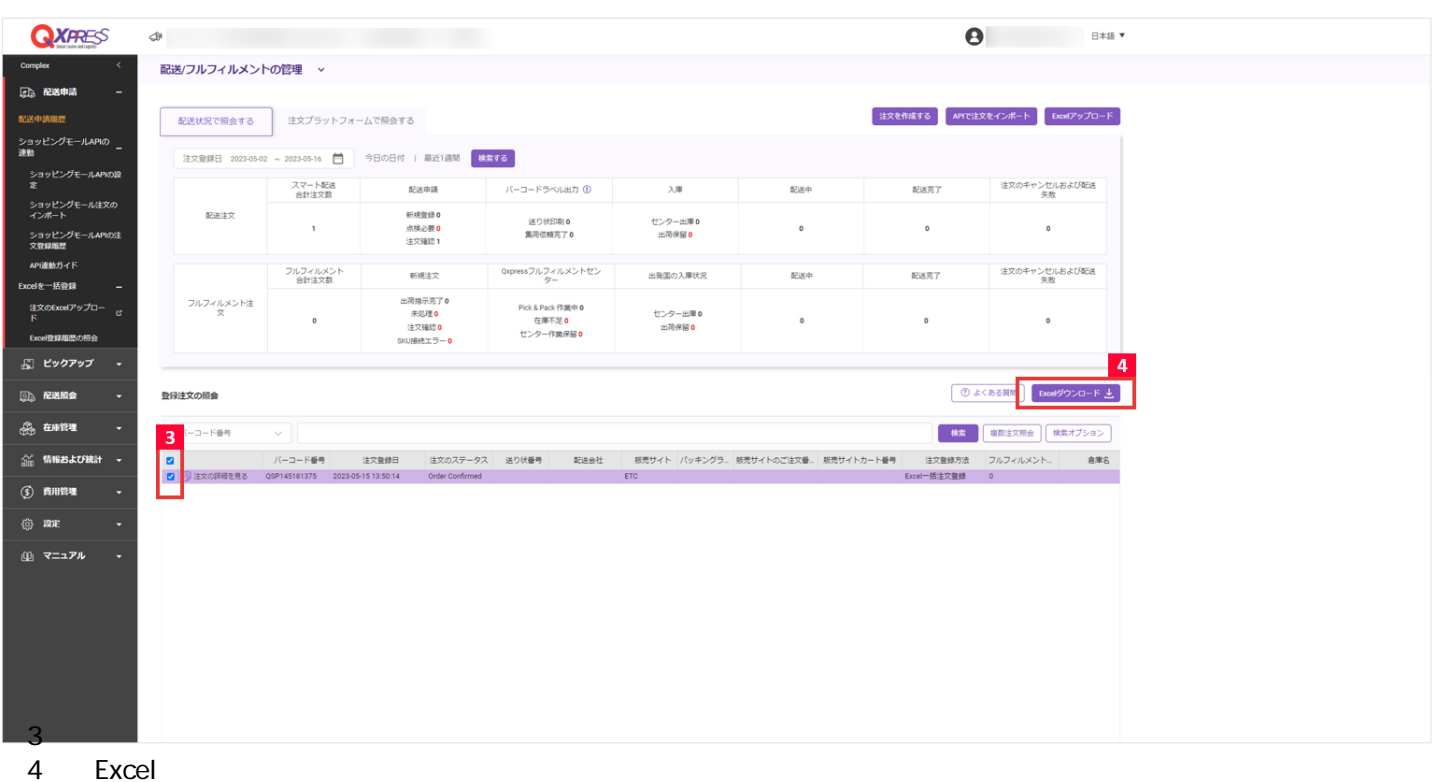

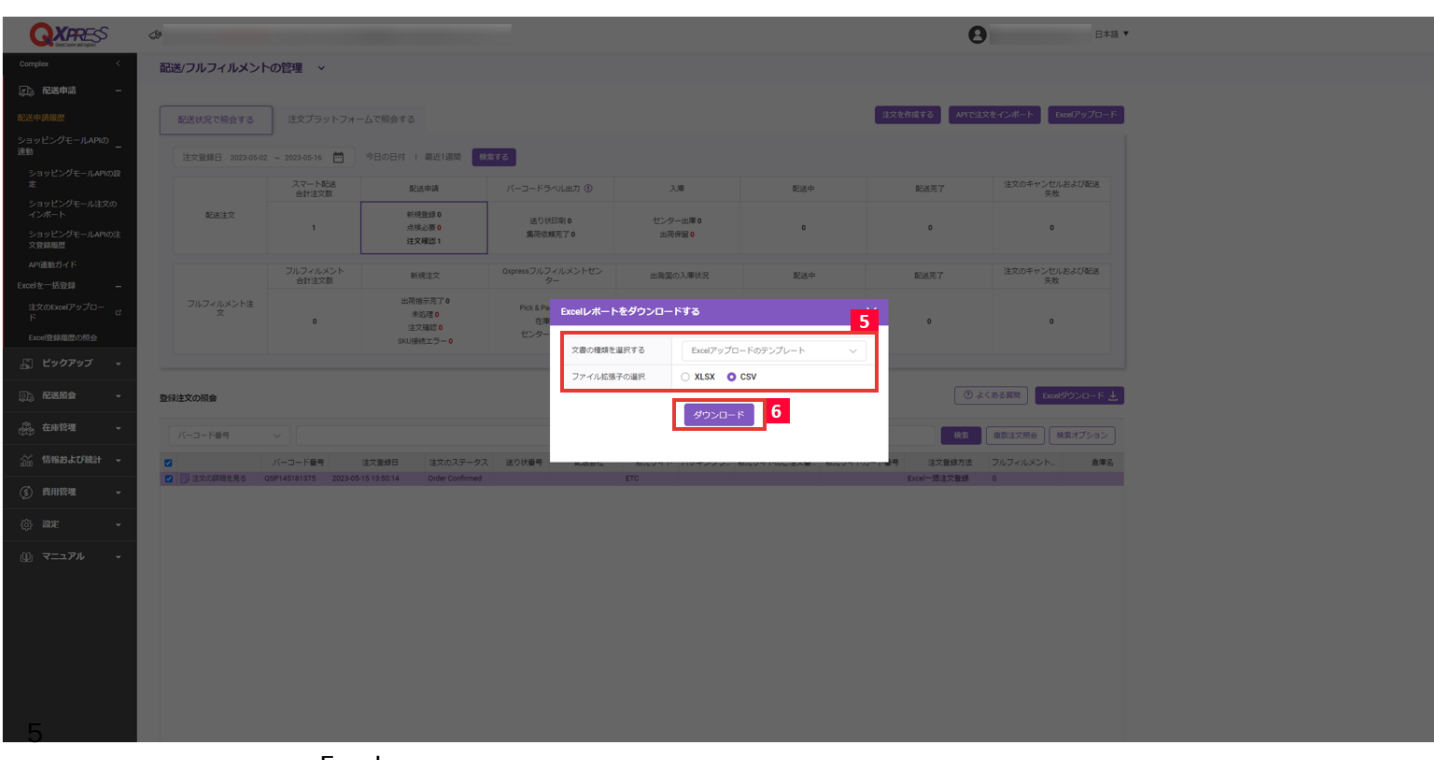

Excel ・ファイル拡張子の種類:CSV

 $6$ 

**Qxpress** GoQSystem

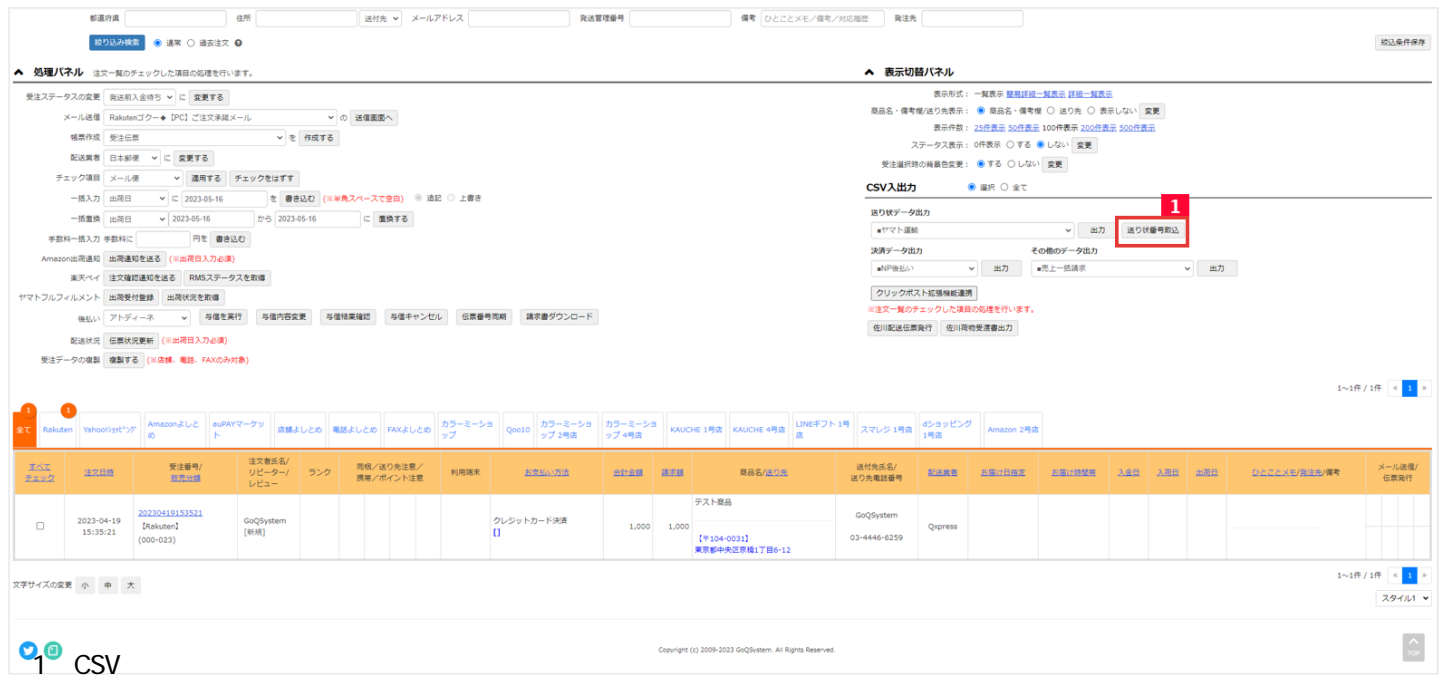

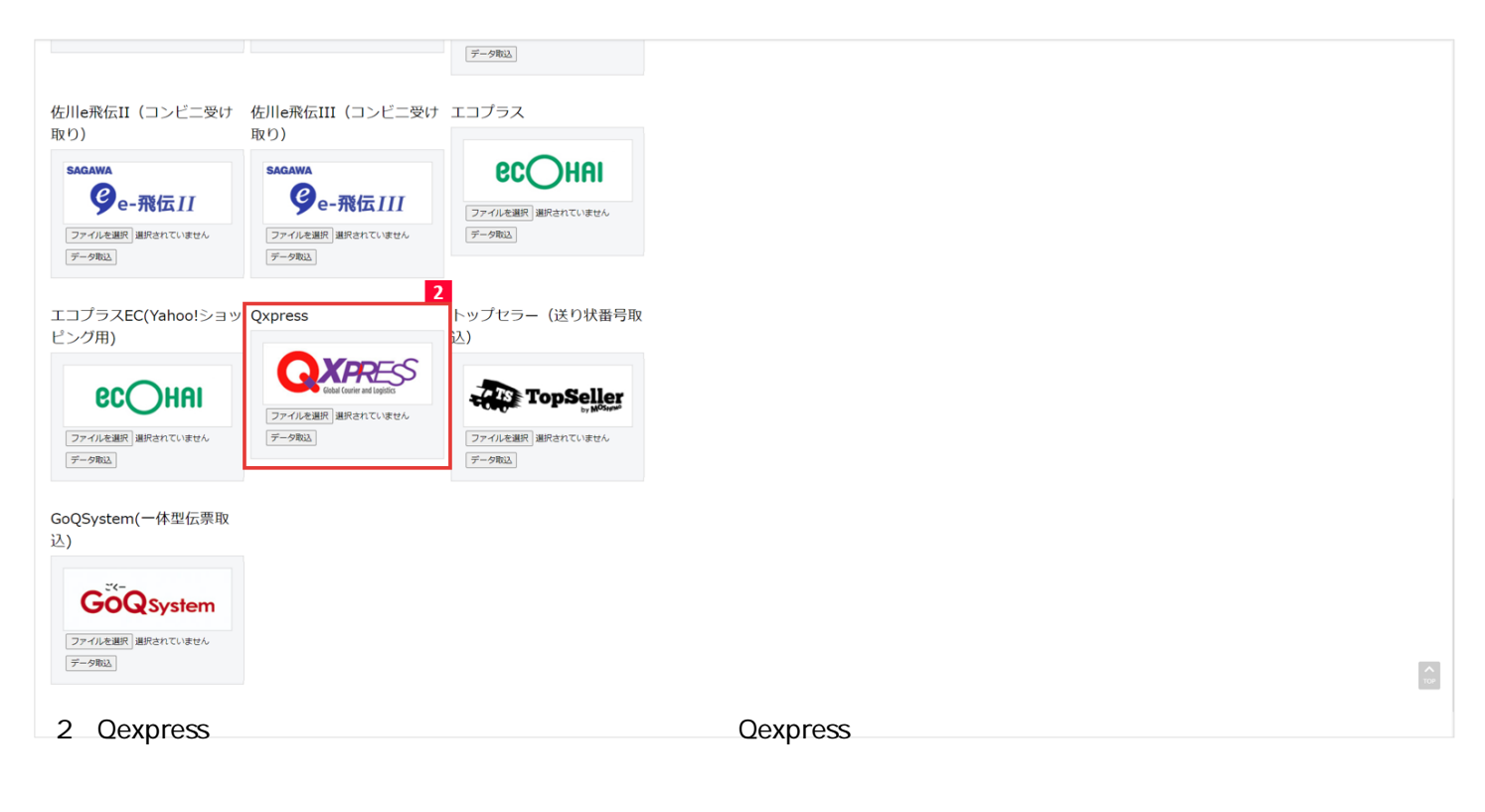

**Qexpress** 

**GoQSystem** 

**GoQSystem**